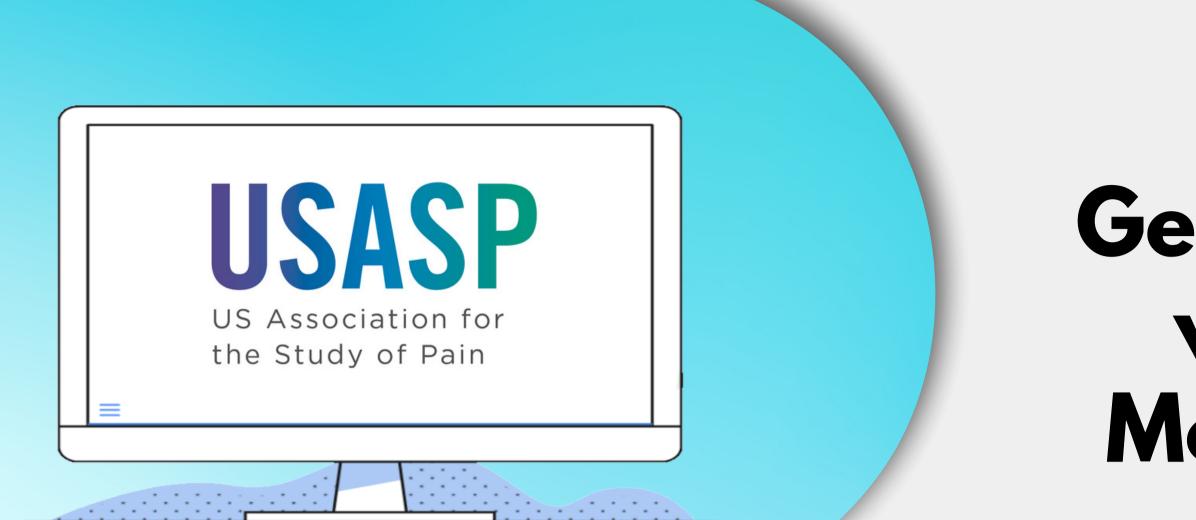

### From the USASP Communications Committee

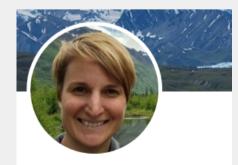

Wendy Gaultney, PhD @wendygaultney

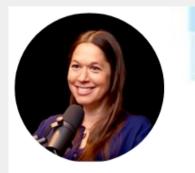

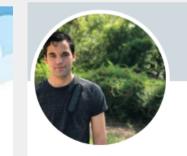

Dr. Rachel Zoffness

## Getting Started with Social Media...NOW

Dr. Tyler Bell @TylerBellPhD Follows you

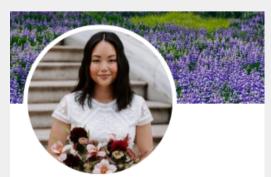

**Sarasa Tohyama, PhD** @SarasaTohyama Follows you

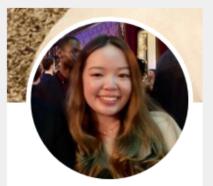

Xinbei Li @XinbeiLi1 Follows you

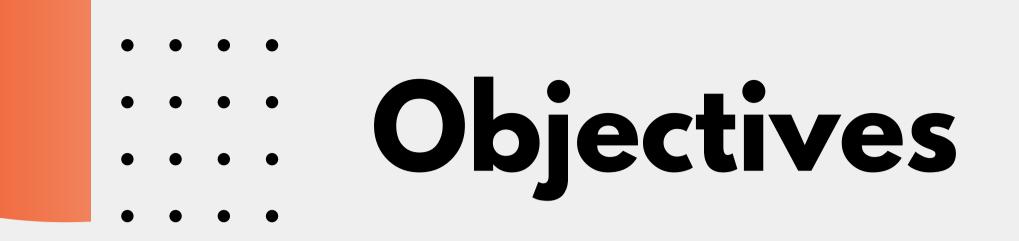

## **1. History and Our Committee 2.Resources and Tips 3. Interactive Twitter activity 4. Discuss with the panel!**

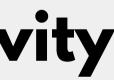

# **Our History**

### December 2019: **Tyler Bell started the Account**

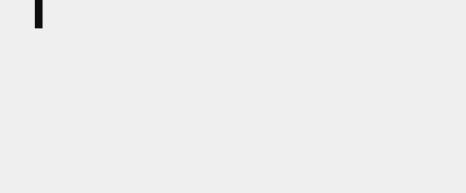

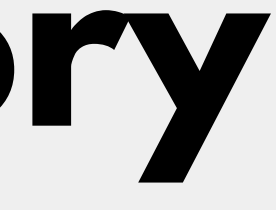

### **April 2021: USASP** Communication **Committee was Formed!**

## Meet the USASP Communications Committee

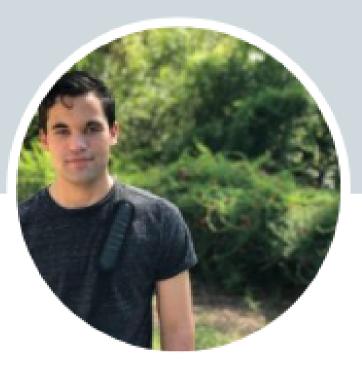

### Dr. Tyler Bell

@TylerBellPhD Follows you

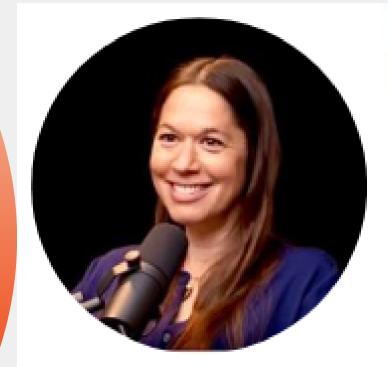

### Dr. Rachel Zoffness

@DrZoffness Follows you

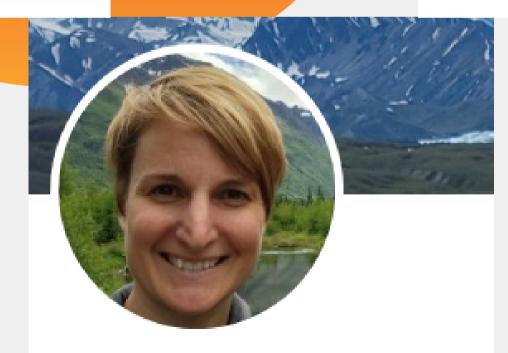

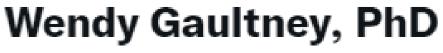

@wendygaultney

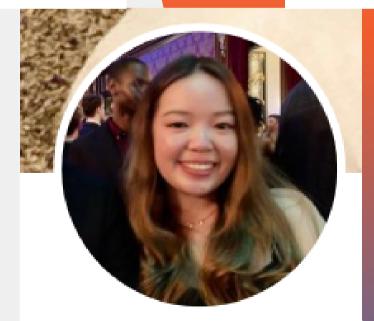

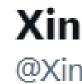

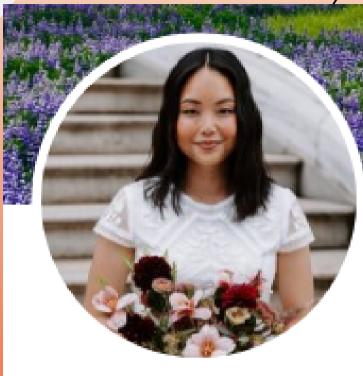

### Sarasa Tohyama, PhD @SarasaTohyama Follows you

Xinbei Li @XinbeiLi1 Follows you

Welcoming our new members!: Anastasiia Gryshyna, Erin Young, Victor Schneider and Dikachi Osaji

# Social Media Goals

## Communications Committee Charter

# Overarching goal: To guide USASP initiatives and programs centered on educating about pain research and treatment.

**Specific goals:** 

- Develop a strategy for the creation of an effective social media campaign designed to communicate the work of USASP, its members, and others involved in pain research and treatment.
- Execute initiatives aimed at increasing the involvement of USASP members in public education and outreach.
- Catalyze a shift in the professional culture of USASP members to more consistently include and embrace public communication, outreach, and education about pain.
- Promote pain research on topics of interest to the public through print and digital media.
- Empower USASP members to engage in public dialogue and provide them with the tools to do so.

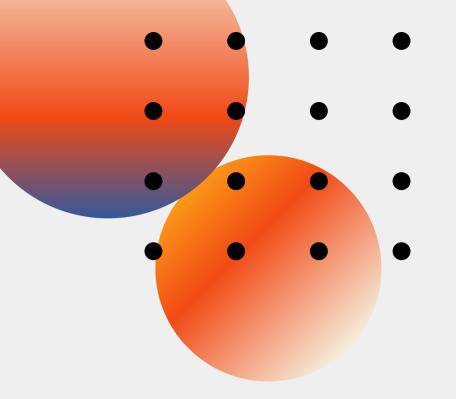

# **Social Media Goals**

Maybe you don't have a charter...

### But what are your goals?!

### Write those down.

These will help to guide you.

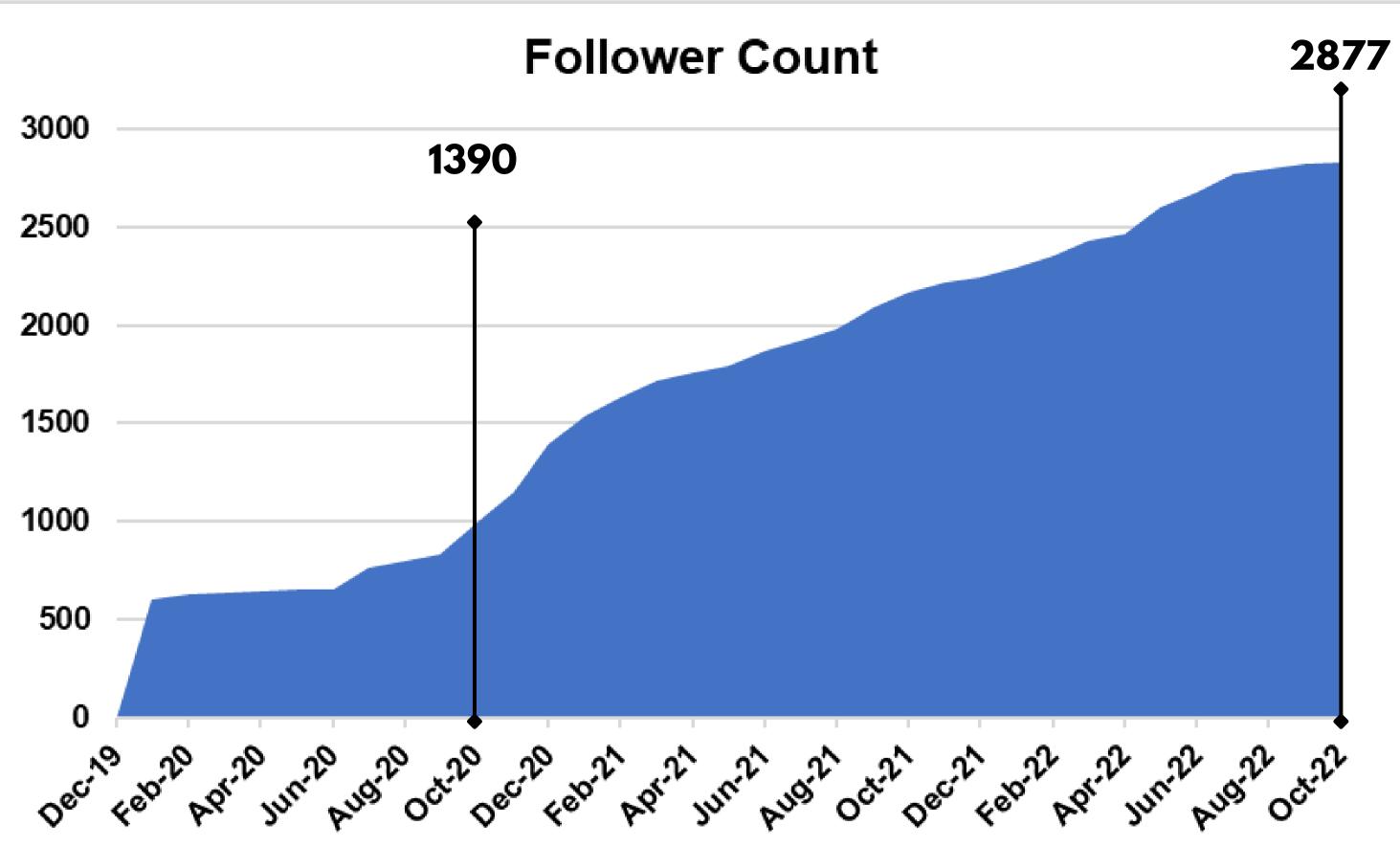

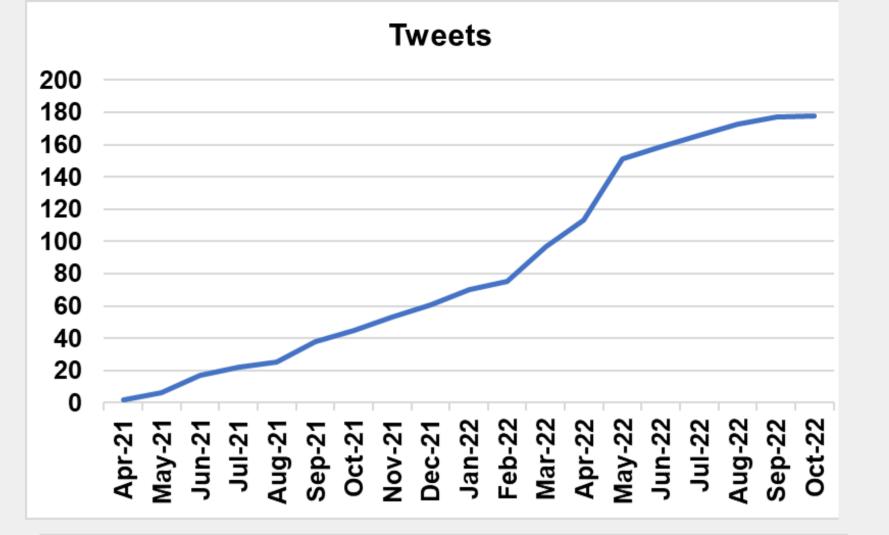

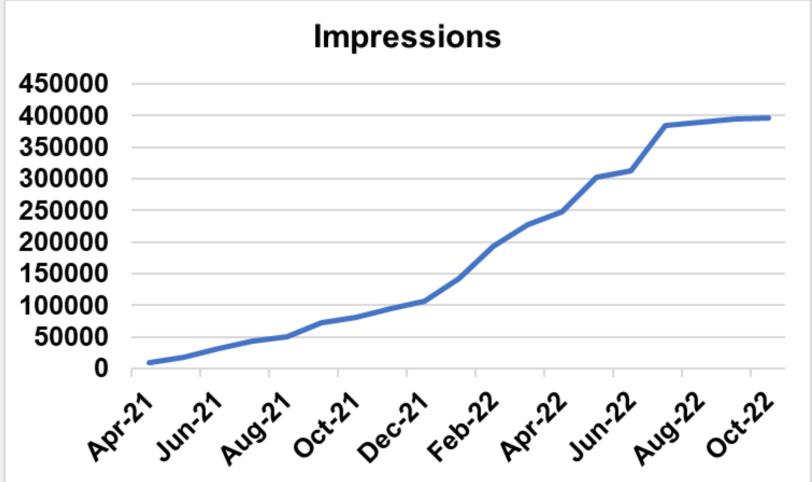

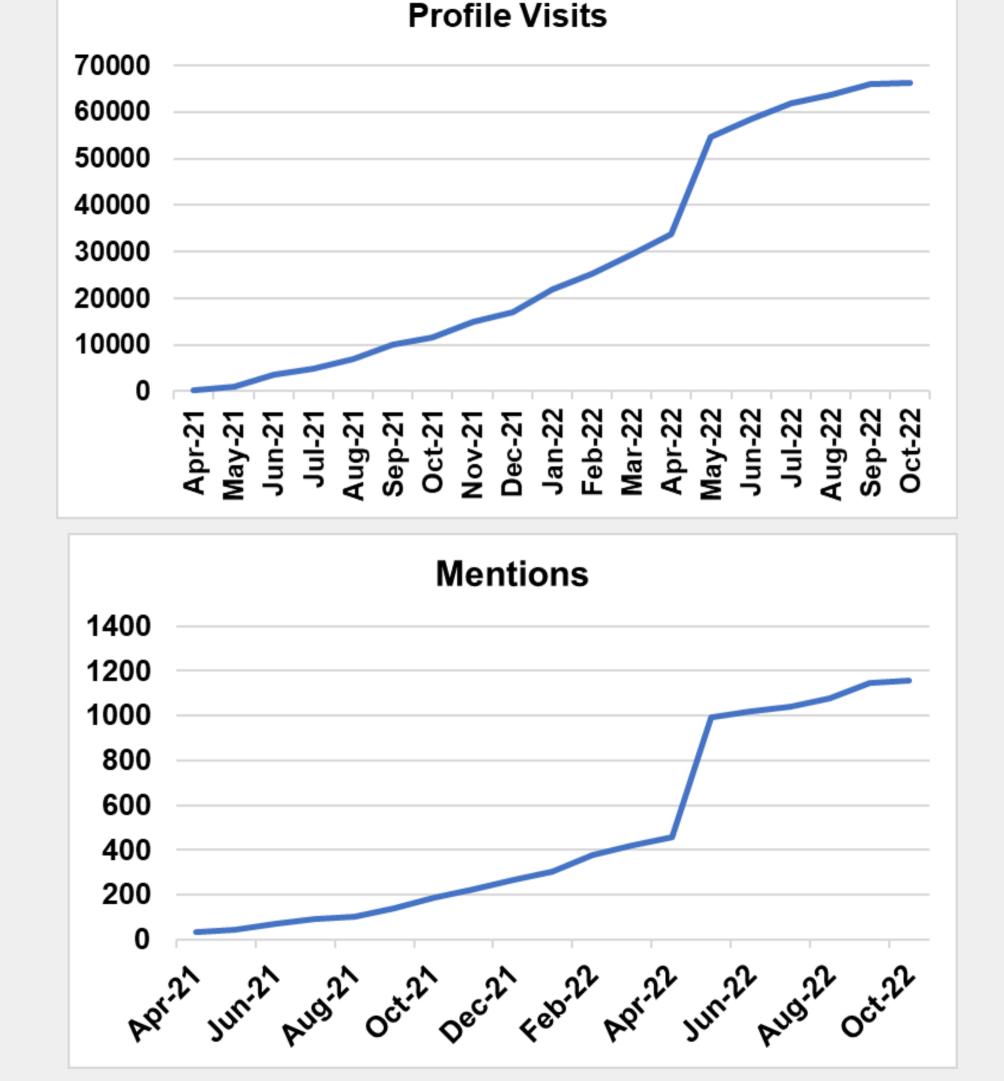

# **Top Tweets**

### Top Tweet earned 7,265 impressions

Countdown to **#USASP2022**! 3 days until we see each other in **#Cincinnati**! pic.twitter.com/qFbSBiWkzQ

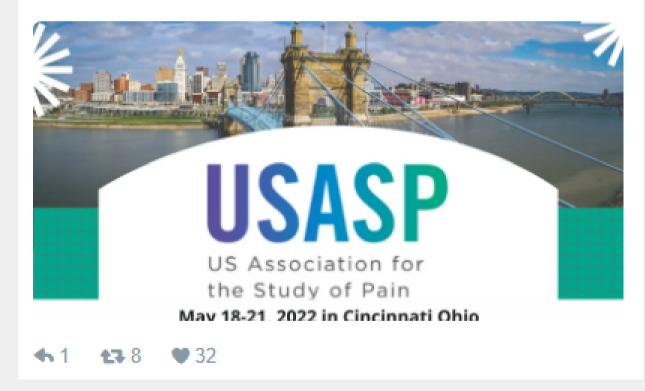

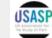

US Association for the Study of Pain @US\_ASP

Join us to congrats our four awardees of the Rita Allen Foundation on the 2021 Award in Pain Scholars for their exceptional research for revealing new pathways to understand and treat chronic pain!

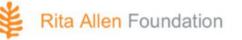

Announcing the 2021 Award in Pain Scholars Major grants will support four pioneering early-career pain researchers.

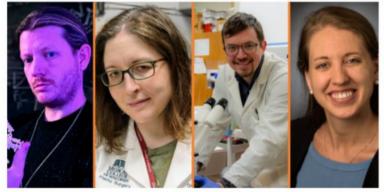

Gregory Corder (University of Pennsylvania), Gwendolyn Hoben (Medical College of Wisconsin), Aaron Mickle (University of Florida), Nicole Scheff (University of Pittsburgh)

> US Association for the Study of Pain

visit usasp.org for more information about the winners

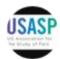

...

US Association for the Study of Pain @US\_ASP

Call for Applications for Journal of Pain Social Media Chair!

...

 Role: generate social media content based on journal articles, activities & events, & serve on our Communications Committee

Start date: July 1, 2022

Interested? Click here for more info:

usasp.memberclicks.net/journal-of-pain

8:40 AM · Feb 25, 2022 · Twitter Web App

6 Retweets 1 Quote Tweet 13 Likes

# **Types of Popular Posts**

Come see Dr. Erin Young @DrErinY TODAY August 2nd at 3 pm CT to discuss their research via Zoom! Register here: usasp.memberclicks.net/usasptodayyoung pic.twitter.com/Kke5f5tB6U

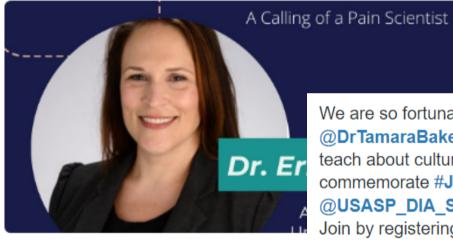

♠1 €3.5 ♥22

We are so fortunate to have @DrTamaraBaker @national pain to teach about cultural competency to commemorate #Juneteenth2022 hosted by **@USASP DIA SIG** Join by registering here: buff.ly/3xBZb7A pic.twitter.com/r4a2T1sqNR

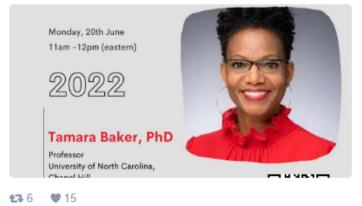

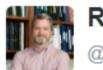

Rob Gereau @robgereau · May 20

Mission accomplished - PhD hooding ceremony for Dr. Dr. @jgrajalesreyes. He's off to Yale for residency, and now I'm off to Cincy. @US\_ASP - see you all soon. pic.twitter.com/PBK4HgPFSm

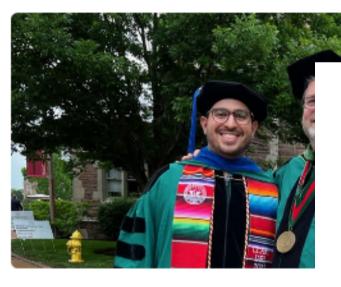

♠ 13 €3 5 ♥ 135

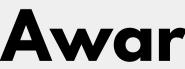

### **Events**

**Top Tweet** earned 1,456 impressions

Congratulations to @KhataeiTahsin, a member of the USASP committee and graduate student @UIOWA, on winning a fellowship for studying the mechanisms underlying exercise-induced muscle pain. @Ulowa\_PAIN @uihealthcare @US\_ASP

♠1 €3 €16

## Awards/Successes

# Sort of Popular Posts

...

<u>'</u>↑,

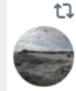

1 You Retweeted

0

Christopher King @kingneuro · May 25 Come work at a great place @CincyChildrens with @JankowskiLab #PainScience #Pain #Immunology Spread the word @US\_ASP @IASPpain

Jankowski Lab @JankowskiLab · May 24

1] 6

Open position in the Department of Anesthesia for an Assistant/Associate Professor (tenure track) with interests in Pain Neurobiology and/or Neuroimmunology at Cincinnati Children's Hospital! See jobs.cincinnatichildrens.org Reg#121714 or inquire directly: michael.jankowski@cchmc.org

0 12

Neuro Central @Neuro Central · Oct 25 ... Our partner journal, @fsgpmt, has published an article collection that explores real-world evidence for the evaluation of analgesic treatments for chronic neuropathic **#pain**. View the full **#OpenAccess** collection here >>> bit.ly/3SzeLYP

## **Job Postings**

0

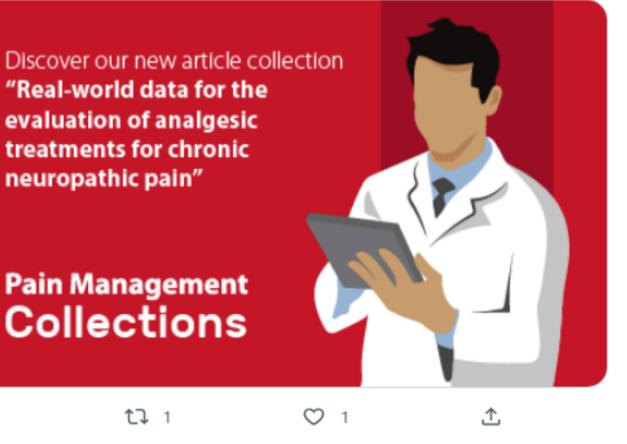

## **Journal Articles**

# Social Media Resources & Tips

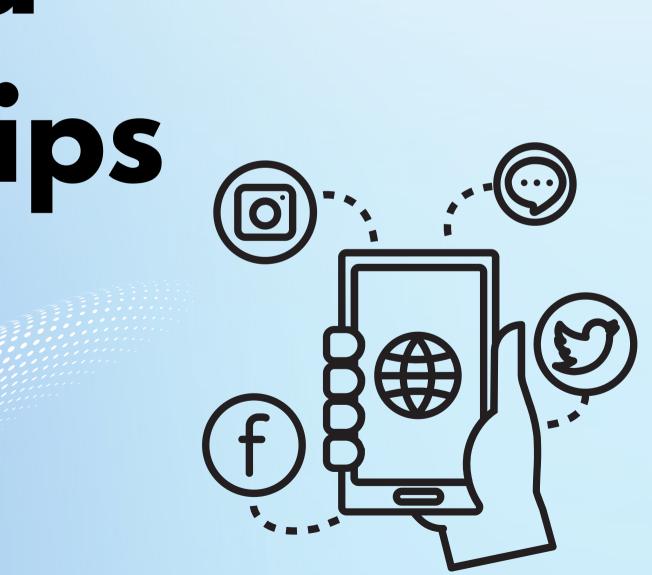

# 1. Profile

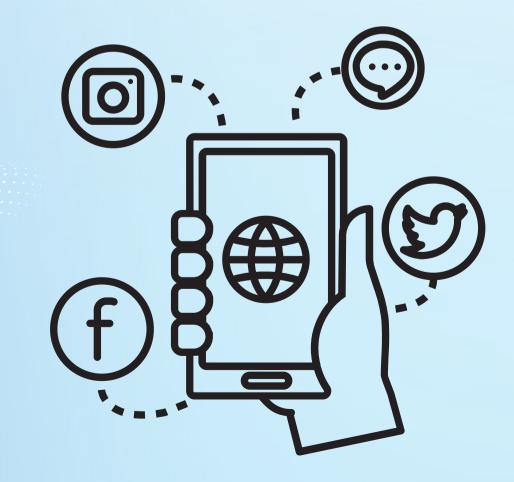

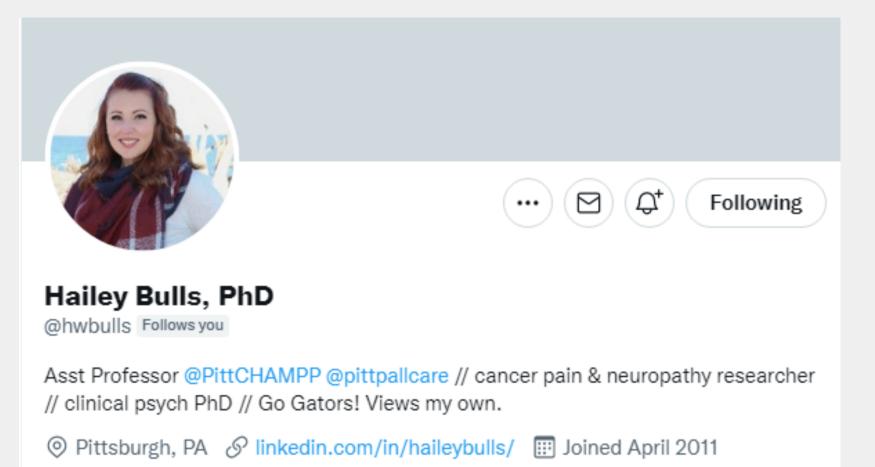

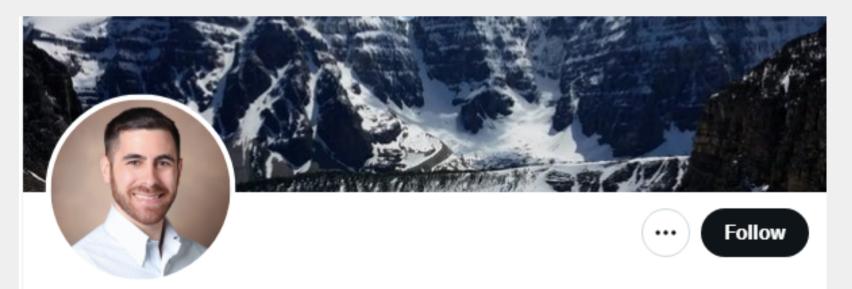

### Greg Salimando, Ph.D.

@gsalimando

Postdoctoral fellow in the Corder Lab at UPenn. New research jams = pain circuitry and translational pain therapeutics. Other jams = tea, beer, movies & hiking.

Philadelphia, PA III Joined May 2017

1. Title 2. Position **3.Institution 4. Interesting Description** 5.@'s and Hashtags

**Optional: Disclaimers Guidelines** 

## **Key Components**

# **ALab Profile**

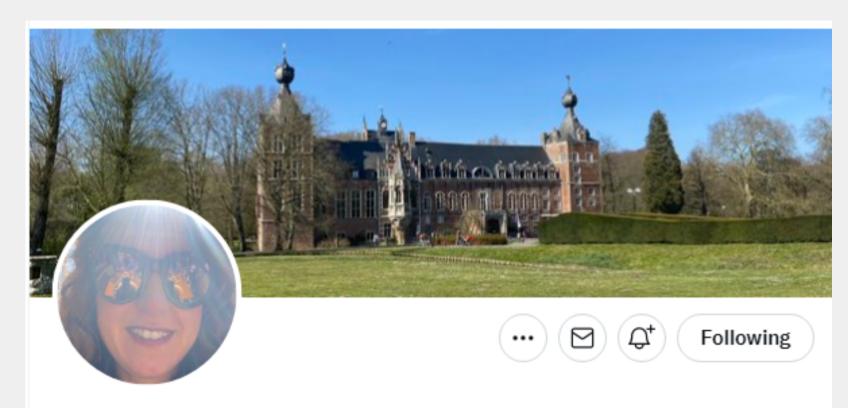

### Diana Torta- Pain modulation lab

@DianaTorta Follows you

Assistant Research Professor (BOFZAP) | PI of the pain modulation lab @KULeuven Health Psychology| mum of 2| addicted to coffee and travelling

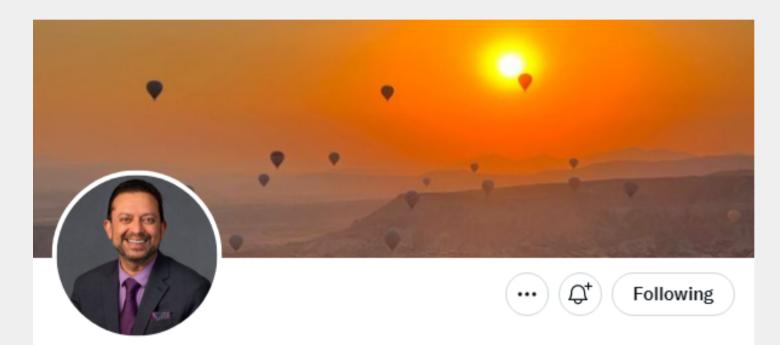

@KhannaLabNYU

Prof. of Mol. Pathobiol., NYU | Director, NYU Pain Res. Center | Neurobiology of ion channel signaling in chronic pain I **The International State** (Second Second Seco

New York, NY & dental.nyu.edu/faculty/ft/rk4... III Joined April 2019

### Dr. Rajesh Khanna of the KhannaLabNYU

1,897 Following 2,346 Followers

Followed by Design and Data Analytics PIA, USASP Sex Differences in Pain and Analgesia SIG, and 279 others you follow

# 2. Getting Followers

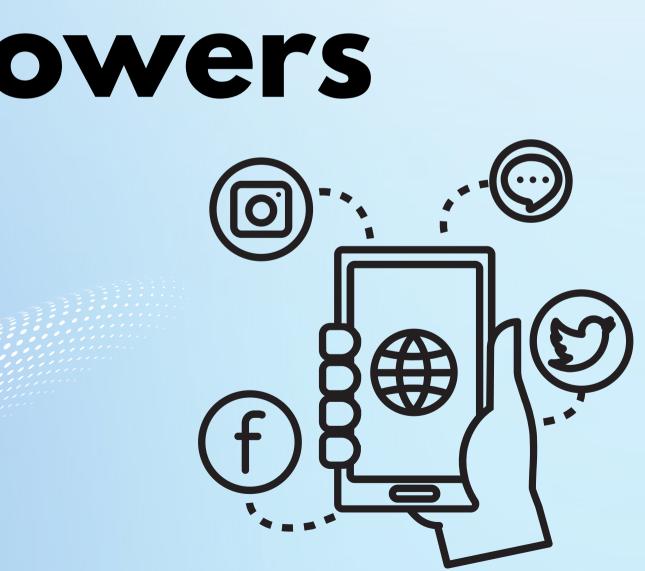

# **USASP Getting Started!**

### First made an account in 2019

- Step 1: Followed societies and their followers
- IASP ← @IASPpain Followers you know IASP Working Togethe **Relief Throughou** Ū, М

Followers

Kim Gomez @Kimgmz6 Follows you

Postdoc @KhannaLabNYU | Marchaeler Plant Plant P #OrgulloCinvestav | Pain, ion channels & ephys | Dog r Tucson, NYC 🧝

IASP @IASPpain Follows you

The International Association for the Study of Pain is a multidiscipline based professional community dedicated to improving pain relief wor

◎ Washington, DC *S* iasp-pain.org III Joined August 2009

21K Followers 2,396 Following

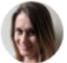

Chelsie Brewer

@ChelsieLBrewer Follows you

Postdoc @juliekauer1 @StanfordPSY | PhD in the Back Neuroscience research-interested in pain, itch, neur plasticity

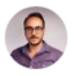

Vincenot Matthieu

@mattvincenot

Very happy father to be, Neuropsychologist and Ph.D Psychophysics, Endogenous Mechanisms, Biology

# Step 2: Every day added more from suggested friends

### Who to follow

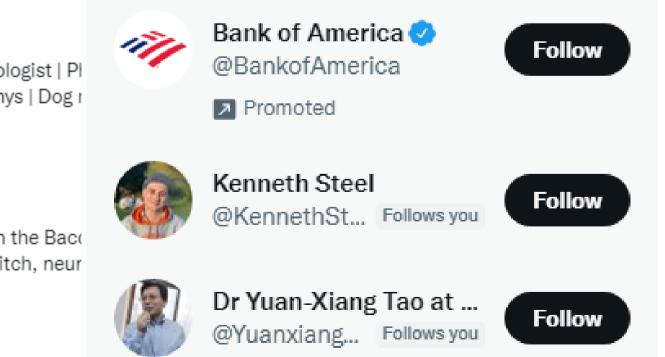

### Show more

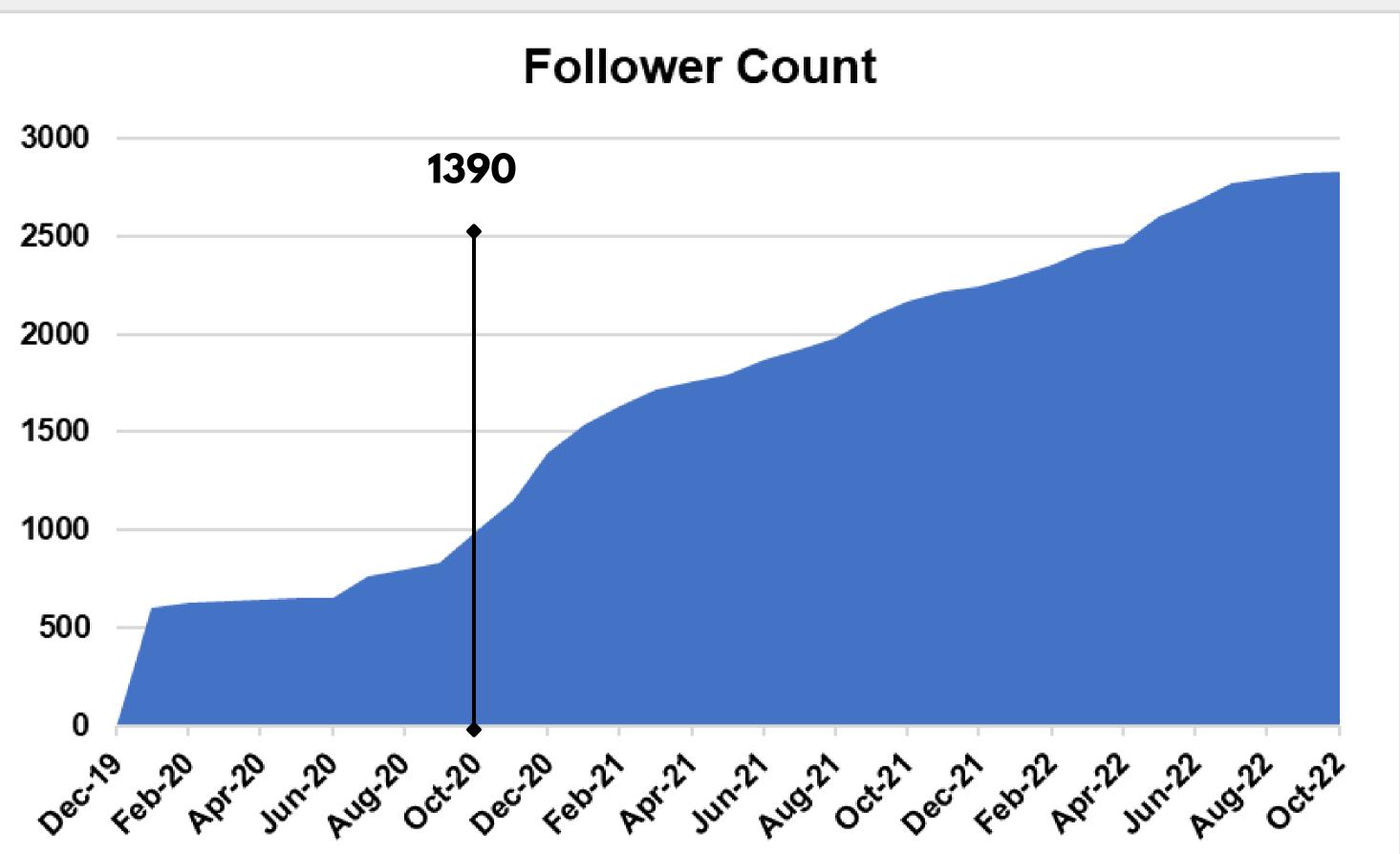

# Key Steps to Sustainable Growth

- 1 Social media management software
- **Capitalize on momentum or events** 2 (e.g. USASP conference, awards)
- 3 **Regulary engage with others' content**

# Tips

 Make sure to add disclaimers to your profile bio Filter whom you add

### **Responding to negativity/trolling**

- Don't react
- Block as needed
- Carefully consider if you need to make a response

Don't do social media in a vacuum, make it a group effort and reach out to institutional and professional experts as needed

# **3. Graphics**

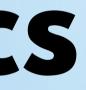

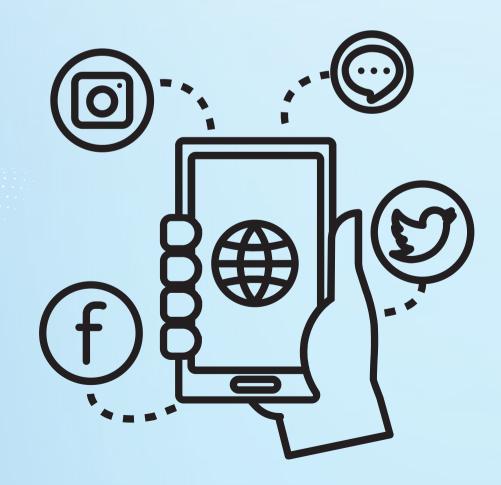

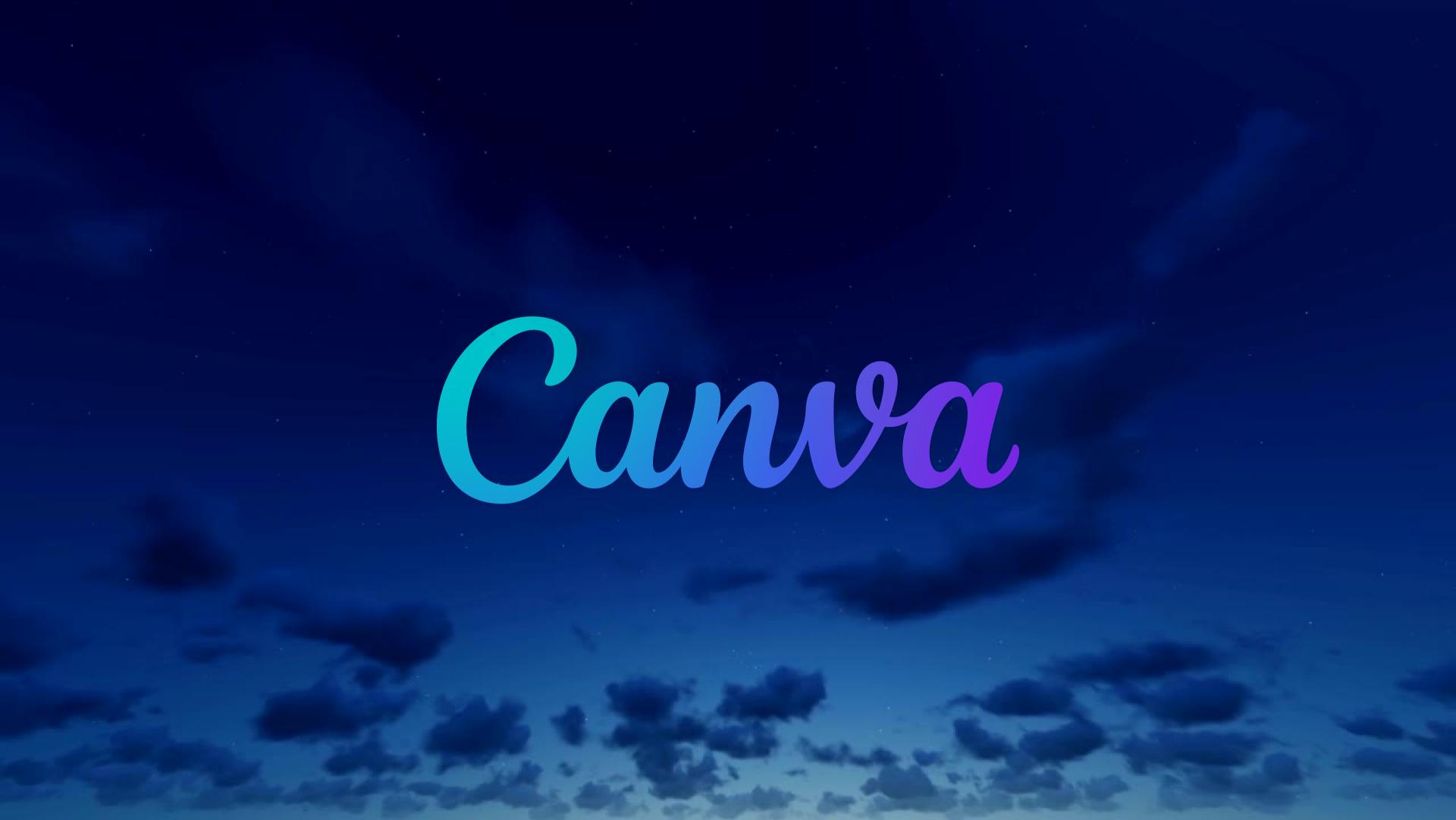

## Canva

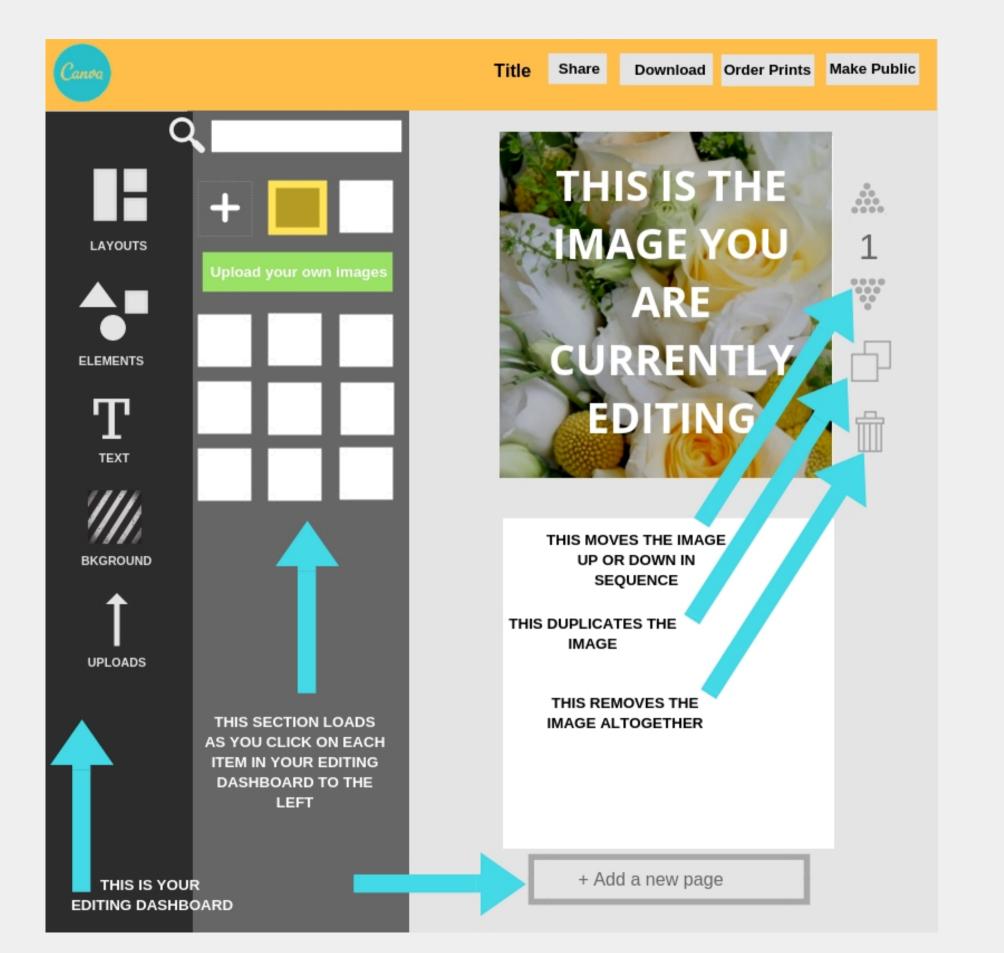

## **Features**

## **1. Free/Pro Versions** 2. Pre-made Templates **3. Save Templates** 4. Multiple Collaborators

# **Other Graphic Creation** Resources

Visme **Adobe Spark/Express** Easi Snappa Crello Stencil **PicMonkey** Desygner Pixlr

DesignBold Animaker Fotor DesignCap **Gravit Designer Artboard Studio Design Wizard** 

## and sometimes just PowerPoint!

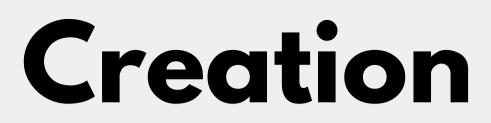

## LET US TWEET YOUR CONTENT

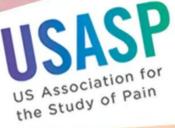

USASP Career Corner: THE ART OF NEGOTIATION IN EARLY CAREER

> VIRTUAL SEMINAR WITH NETWORKING EVENT

REGISTER AT USASP.ORG

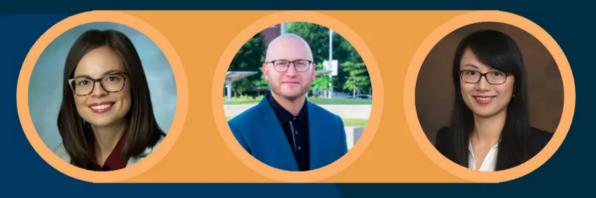

SPEAKER

### RACHEL AARON, PHD

Assistant Professor at the Johns Hopkins School of Medicine

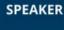

### BUREL GOODIN, PHD

Tenured Professor at the University of Alabama at Birmingham MODERATOR

### CHEN CHEN, PHD

Assistant professor at the Indiana University School of Nursing

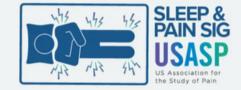

### HELEN J. BURGESS, PH.D. Professor at University of Michigan Medical School

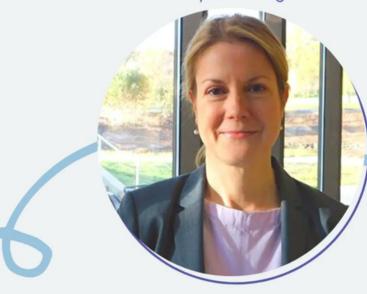

"Morning Light Treatment for Chronic Pain"

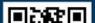

## AWARD IN PAIN

Applications open Oct 15 - Dec 15, 2022

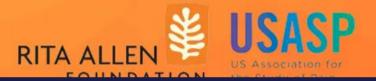

### USASP TODAY

A Calling of a Pain Scientist

Speaker

### Dr. Erin Young

Assistant Professor University of Kansas Medical Center

> Aug 2 3pm CT

Contact

Reaister

# How to use graphic creations

### **Post to LinkedIn**

### Share on a blog

**JSASP**CIATION FOR THE STUD

### US Association for the Study of Pa @US ASP

Official Twitter acct for the United States Association of Pain (US-ASP). Like or RT=/=endorse.

S usasp.org O Born January 1, 1989

Joined December 2019

3,624 Following 2,869 Followers

Tweets

Tweets & replies

Media

Pinned Tweet

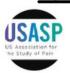

US Association for the Study of Pain @ USASP wants to promote your content! U below to submit a request. The form inclu for drafting your Tweet and requirements through the official USASP account. buff.ly/30j2Pss

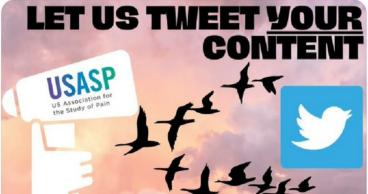

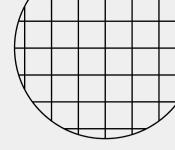

| .ıtl 59% 🖨                                                          |  |
|---------------------------------------------------------------------|--|
|                                                                     |  |
|                                                                     |  |
| Y OF PAIN                                                           |  |
| Edit profile                                                        |  |
| in                                                                  |  |
| on for the Study                                                    |  |
|                                                                     |  |
| Likes                                                               |  |
| U · 23 Jun<br>se the form link<br>des instructions<br>to be Tweeted |  |
|                                                                     |  |

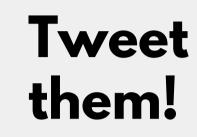

### Share on instagram

# Making QR Codes for Graphics

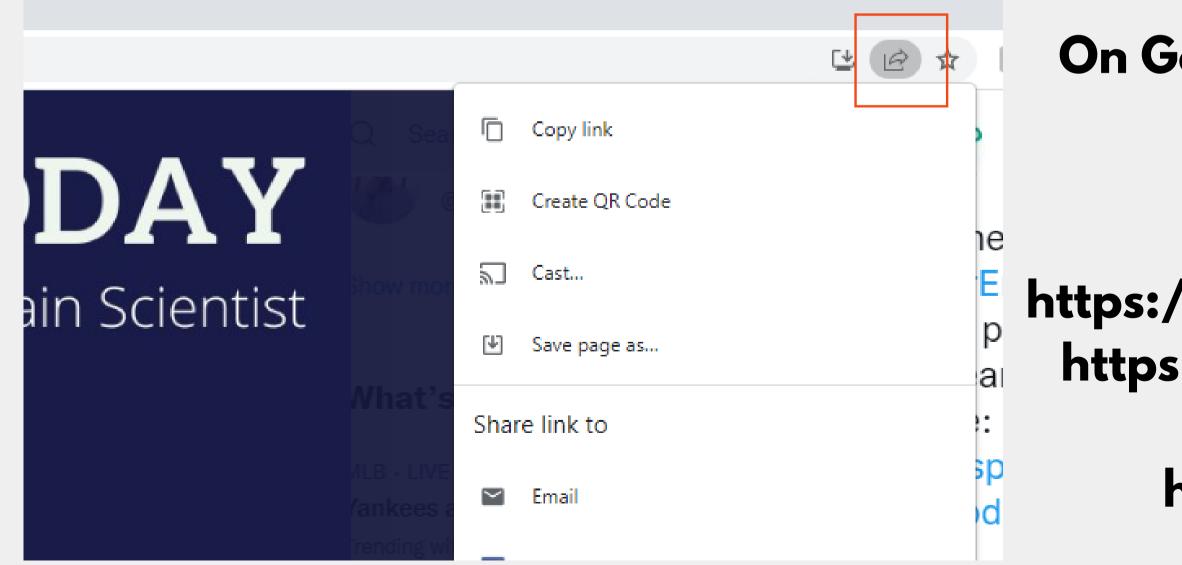

### On Google Chrome go to Share

### Or go to Free Websites

https://www.qr-code-generator.com https://www.qrcode-monkey.com/ https://goqr.me/ https://www.qrstuff.com/

## Accessibility of Graphics ALWAYS ADD ALT TEXT Graphics use SANS SERIF fonts

| ← | Crop media                                                                                                    |                                  | Save                                                                                          |
|---|----------------------------------------------------------------------------------------------------|----------------------------------|-----------------------------------------------------------------------------------------------|
|   | τ.                                                                                                    | ALT                              | 9                                                                                             |
|   |                                                                                                    | Endogenous pain modulation       |                                                                                               |
|   | Cyclic alternating pattern<br>Cyclic arousal shifts (heart, EEG<br>and EMG changes)<br>Cyclic alternating pattern rate<br>and duration | Pain inhibition Pain habituation | Inflammation<br>IL-6 and CRP<br>Blood pressure, sympathic products<br>Pro-coagulatory markers |

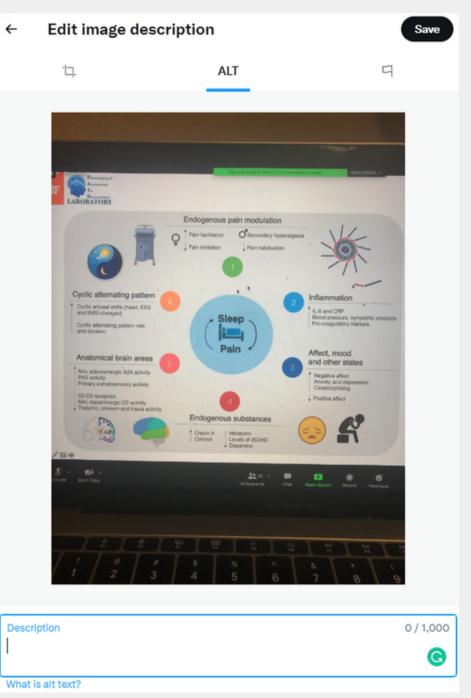

# 4. Text Content

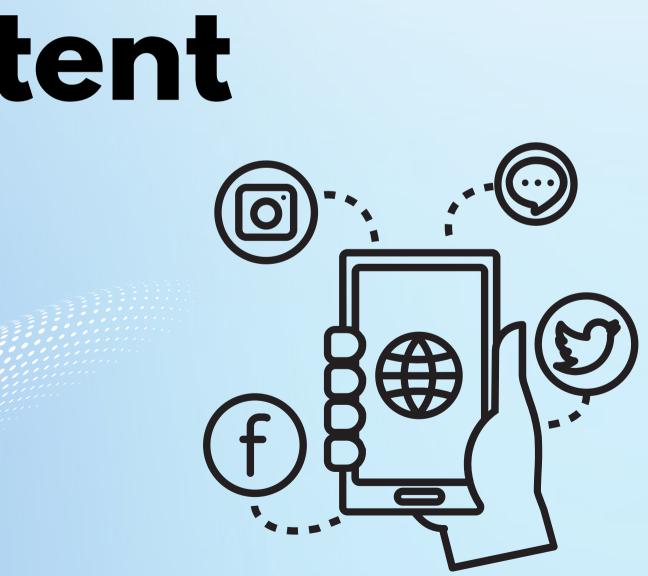

# Guidelines

- Keep it short (280 characters max)
- @ people and organizations
- Hashtags should be used sparingly (e.g., campaigns)
- Retweet others and add a thought or comment (retweet alone are not very effective)

Add a graphic as much as possible!

## ly (e.g., campaigns) ht or comment tive)

# 5. Social Media Management Tools

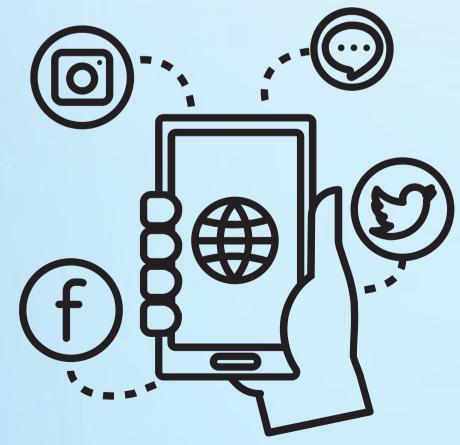

# Social Media Management **Systems**

A system that allows posting and engagement from one centralized platform.

## **Examples (most expensive to cheapest):**

- Hootsuite
- Later
- Zoho Social, Sprout Social
- Content Studio
- Buffer and so much more....

Buffer - The Social Media Management Tool for Small Businesses

( Tomorrow

I love it!

() 8:45 PM

# **S**Buffer

## All-in-one social media management tool.

Watch on 🕞 YouTube

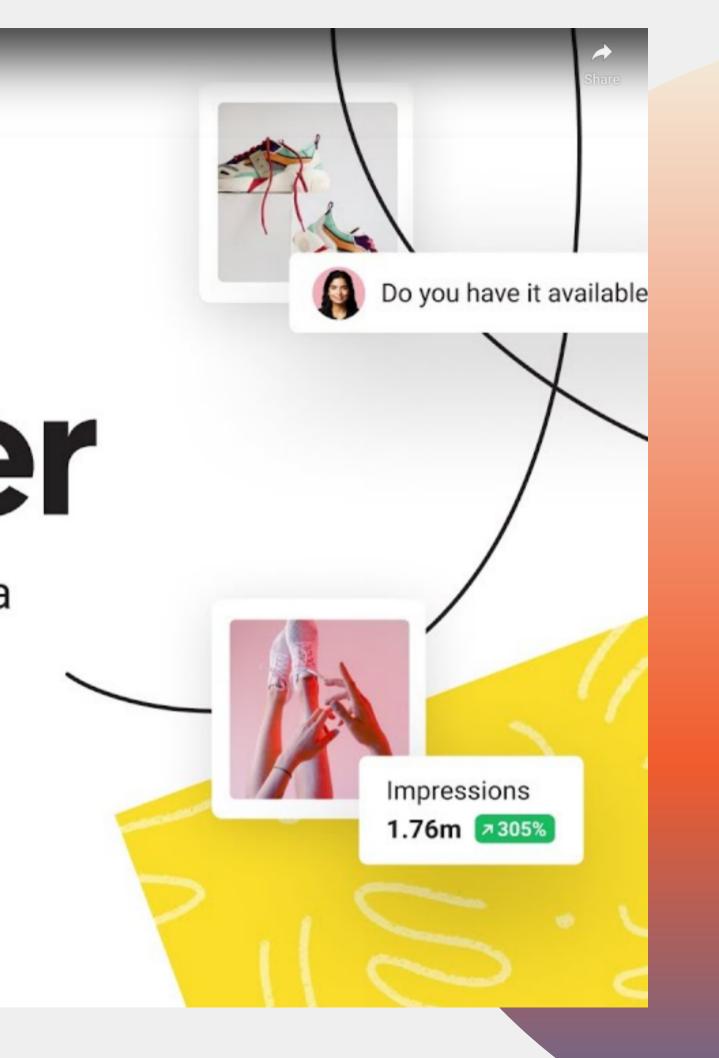

## Buffer

٠ Increase Your Audience By Sharing To Social Media Multiple Times More Than Once!

Watch on 🕟 YouTube

## Video series on tips!

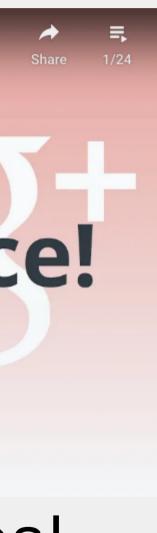

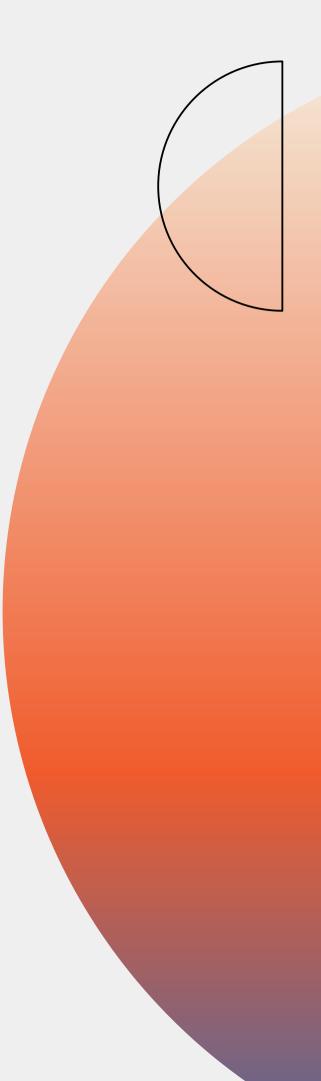

# You can add other **Social Media Platforms**

- Instagram- image
- Tiktok- videos
- LinkedIn- professional networking
- Facebook- groups

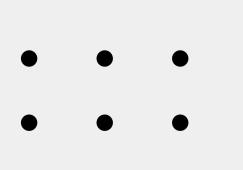

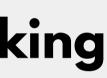

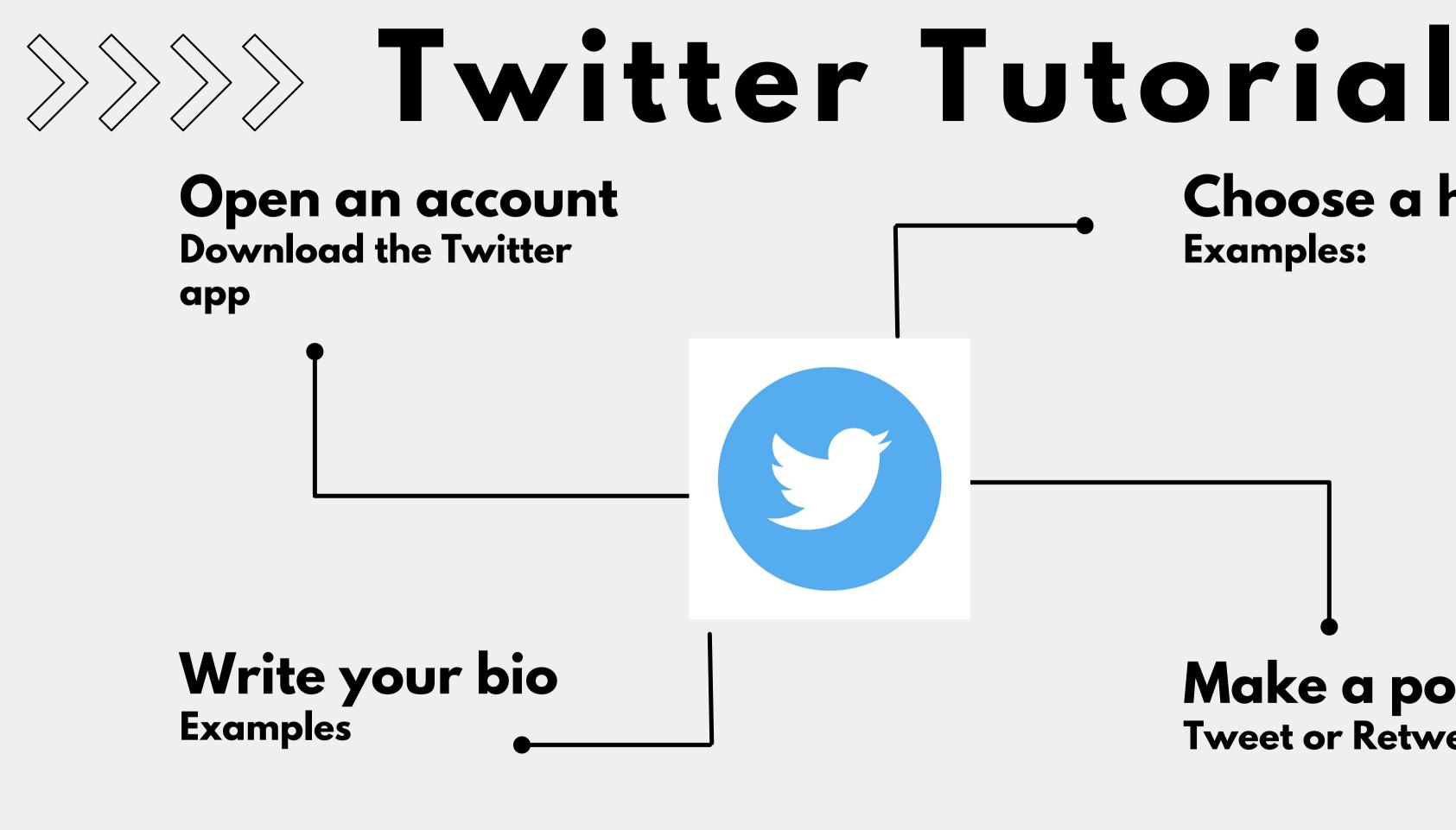

# **Choose a handle Examples:**

## Make a post! **Tweet or Retweet**

• • •

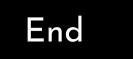

# **Thank you**Any questions?

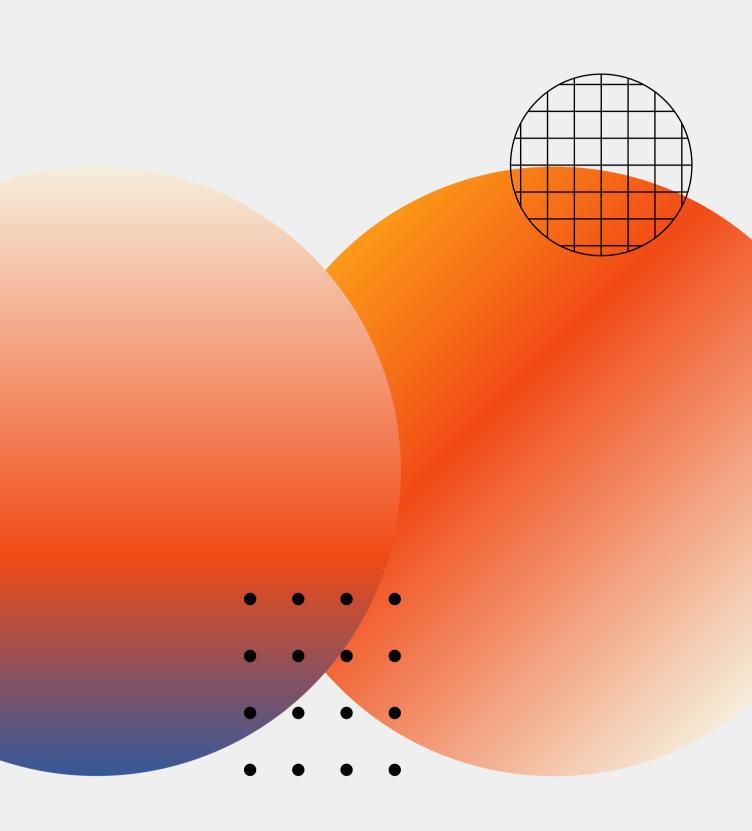